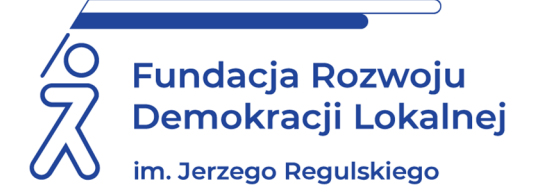

# **SZKOLENIE ON LINE 24 i 25 lutego 2022 r.**

# **ARKUSZ KALKULACYJNY EXCEL POZIOM ŚREDNIO ZAAWANSOWANY**

#### **INFORMACJE O SZKOLENIU:**

Zapraszamy na zajęcia, przeznaczone dla osób, które znają podstawy pracy z arkuszami kalkulacyjnymi Microsoft Excel. Dzięki praktycznym ćwiczeniom przygotowanym przez trenera uczestnicy będą mieli możliwość rozwinąć umiejętności z zakresu sortowania i filtrowania danych oraz nauczą się automatyzować pracę za pomocą prostych makr. Udział w zajęciach pozwala zapoznać się z programem MS Excel w stopniu umożliwiającym dalszą samodzielną pracę z programem przy wykorzystaniu jego najczęściej używanych funkcji.

# **CELE I KORZYŚCI:**

### **Nauczymy cię Excela!**

Jeśli chcesz usprawnić swoją pracę i zaoszczędzić czas, to te zajęcia są dla Ciebie. Na naszych zajęciach nabędziesz wiedzę teoretyczną oraz uzyskasz praktyczne umiejętności dotyczące wykorzystywania podstawowych jak i zaawansowanych funkcji arkusza kalkulacyjnego oraz zwiększenie ergonomii pracy z arkuszem. Ćwiczenia pozwalają uzyskać pełną samodzielność w posługiwaniu się narzędziem oraz wysoką efektywność i profesjonalne wykorzystanie w pracy zawodowej.

# **Dzięki zajęciom uczestnik będzie potrafił m.in:**

- Obsługiwać popularne funkcje arkusza kalkulacyjnego.
- Tworzyć dostosowane do typów danych wykresy.
- Analizować Dane.
- Drukować dane i wykresy.

**METODOLOGIA SPOTKANIA:** Prezentacja omawianego zagadnienia, praktyczne ćwiczenia demonstrowane przez wykładowcę oraz wykonywane samodzielnie przez uczestnika. **Uczestnicy podczas szkolenia będą wykonywali ćwiczenia na własnych komputerach (wymagane oprogramowanie Excel w wersji 2007 lub nowsze).**

#### **PROGRAM:**

1. Przypomnienie i uporządkowanie wiadomości na poziomie podstawowym (obsługa programu, typy danych, wprowadzanie i edycja danych, formatowanie zawartości komórek, formaty liczbowe, praktyczne ćwiczenia w formatowaniu zawartości arkusza, definiowanie prostych formuł, kopiowanie formuł i ich wykorzystanie w obliczeniach).

- 2. Warunkowe formatowanie komórek. Przykłady wykorzystania formatowania warunkowego.
- 3. Wklejanie specjalne. Użycie opcji wklejania specjalnego, przykłady wykorzystania. Transpozycja.
- 4. Formuły obliczeniowe. Zastosowanie różnych rodzajów odwołań w formułach.
- 5. Praktyczne ćwiczenia w definiowaniu i wykorzystaniu formuł w przykładowych arkuszach obliczeniowych.
- 6. Funkcje. Funkcje matematyczne, statystyczne, logiczne, wyszukujące. Zagnieżdżanie funkcii.
- 7. Praktyczne ćwiczenia w wykonywaniu obliczeń z wykorzystaniem formuł i funkcji.
- 8. Wykresy. Tworzenie wykresów różnych typów. Formatowanie i modyfikacje wykresów.
- 9. Praktyczne ćwiczenia w tworzeniu, modyfikacji i formatowaniu przykładowych wykresów.
- 10.Wyszukiwanie danych. Sortowanie i filtrowanie i danych. Zastosowanie złożonych kryteriów porządkowania i filtrowania danych.
- 11.Walidacja danych. Definiowanie kryteriów sprawdzania poprawności danych.
- 12. Przygotowanie do druku, drukowanie arkuszy i wykresów.

# **ADRESACI:**

Pracownicy urzędów i innych jednostek podległych posiadający podstawowe wiadomości i umiejętności obsługi programu i wykorzystujący w codziennej pracy arkusze kalkulacyjne, osoby potrzebujące poszerzyć wiedzę i umiejętności z zakresu obsługi arkuszy i wszyscy zainteresowani.

# **PROWADZĄCY:**

Przez wiele lat pracowała jako nauczyciel przedmiotów ekonomicznych i informatycznych oraz pełniła funkcję dyrektora zespołu szkół. Posiada wieloletnie doświadczenie w nauczaniu przedmiotów informatycznych na różnych poziomach edukacyjnych oraz w pracy z dorosłymi. Prowadzi kursy i szkolenia informatyczne dla różnych grup odbiorców oraz uczestniczy w realizacji licznych projektów. Jest autorką kilkunastu podręczników i publikacji na temat technologii informatycznych, głównie na temat arkuszy kalkulacyjnych i ich wykorzystania. Posiada uprawnienia egzaminatora kilku produktów ECDL, w tym ECDL Advanced, e-Nauczyciel, e-Urzędnik. W 2011 r. uzyskała tytuł Najlepszego Egzaminatora ECDL. Jest członkiem władz Polskiego Towarzystwa Informatycznego oraz Stowarzyszenia Komputer i Sprawy Szkoły KISS.

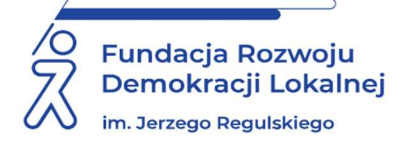

# **INFORMACJE ORGANIZACYJNE I KARTA ZGŁOSZENIA**

# **Arkusz kalkulacyjny Excel. Poziom średnio zaawansowany**

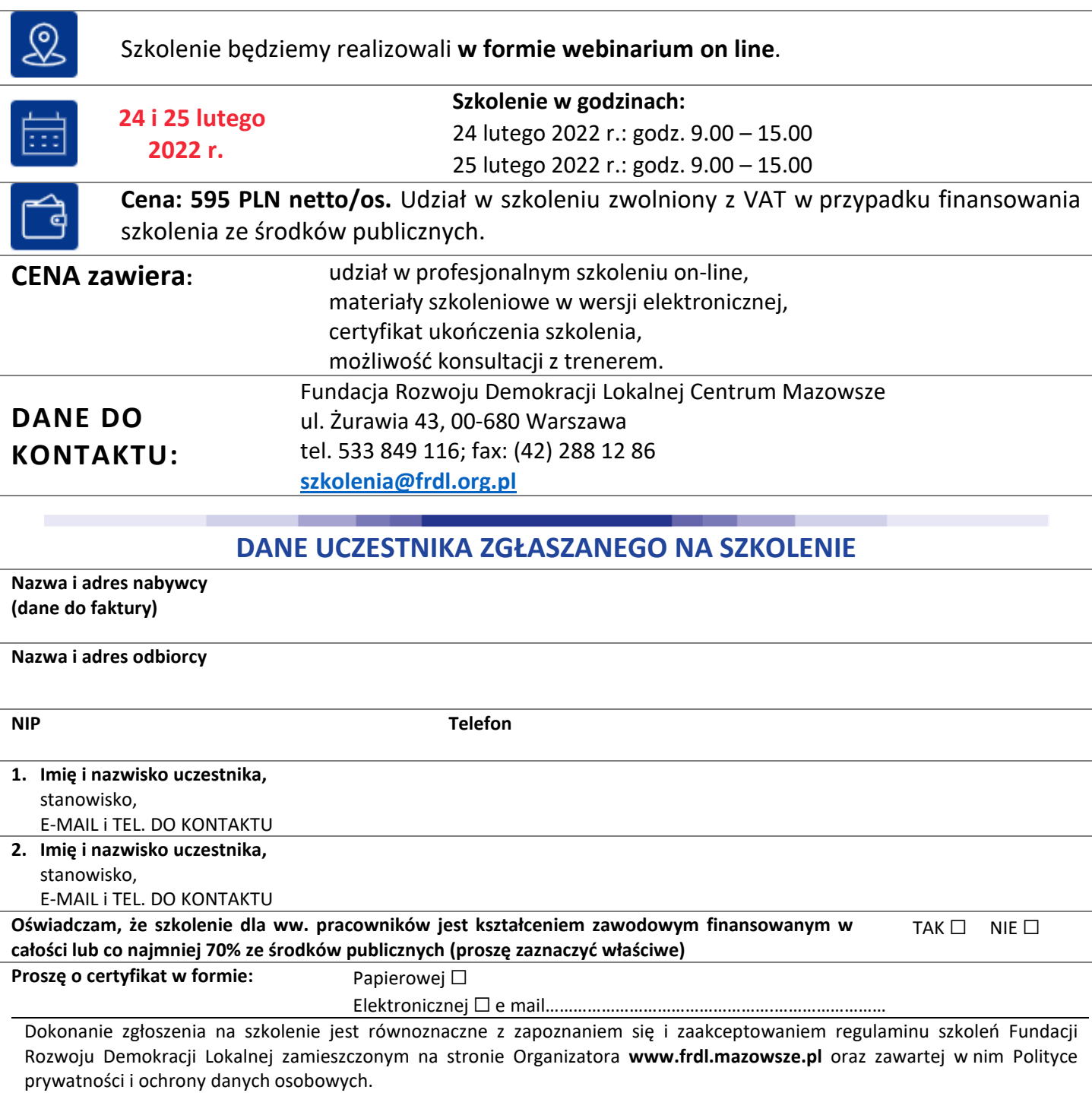

#### **Zgłoszenia należy dokonać poprzez stronę www.frdl.mazowsze.pl wypełniając formularz zgłoszenia na to szkolenie do 21 lutego 2022 r.**

UWAGA Liczba miejsc ograniczona. O udziale w szkoleniu decyduje kolejność zgłoszeń. Zgłoszenie na szkolenie musi zostać potwierdzone przesłaniem do Ośrodka karty zgłoszenia. Brak pisemnej rezygnacji ze szkolenia najpóźniej na trzy dni robocze przed terminem jest równoznaczny z obciążeniem Państwa należnością za szkolenie niezależnie od przyczyny rezygnacji. Płatność należy uregulować przelewem na podstawie wystawionej i przesłanej FV.

**Podpis osoby upoważnionej** \_\_\_\_\_\_\_\_\_\_\_\_\_\_\_\_\_\_\_\_\_\_\_\_\_\_\_\_\_\_\_\_\_\_\_\_